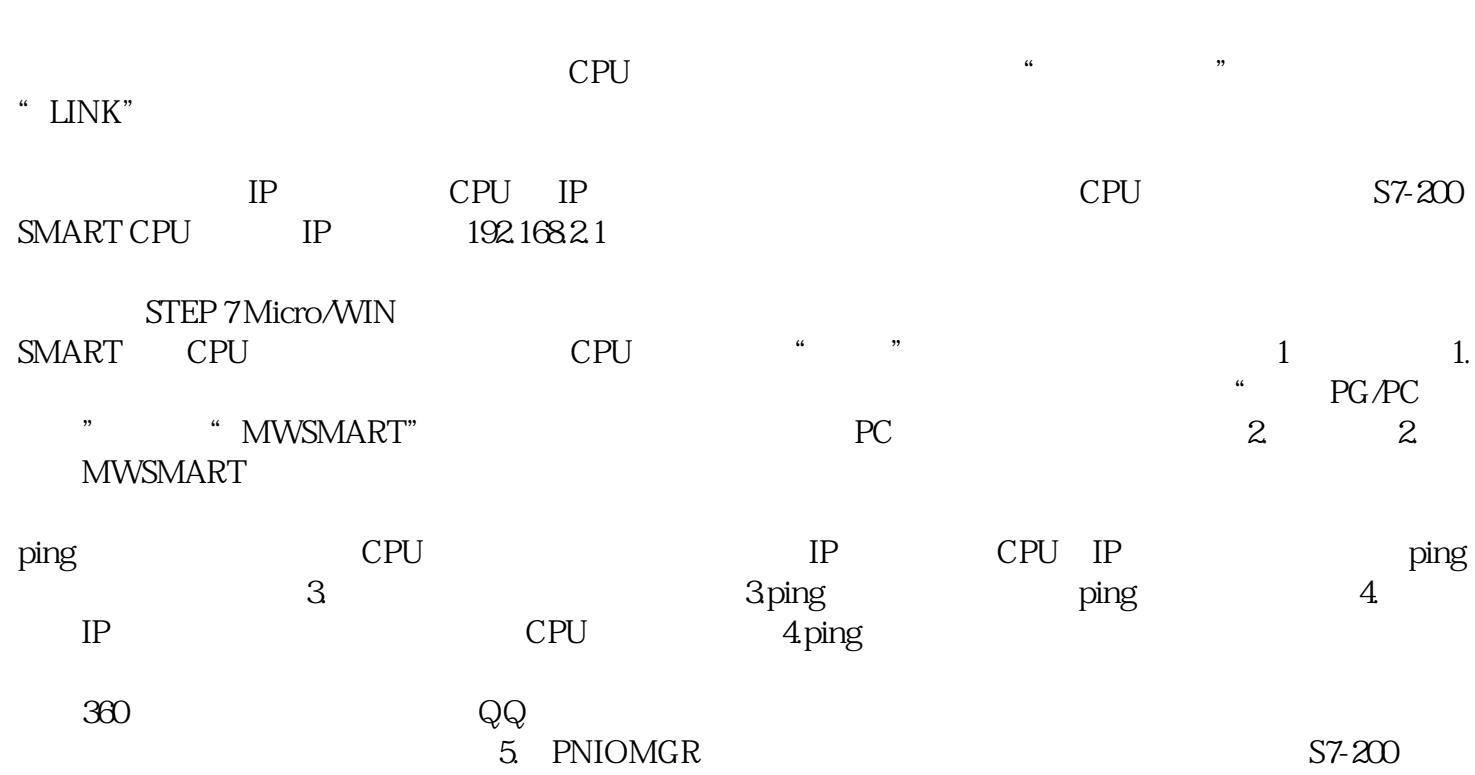

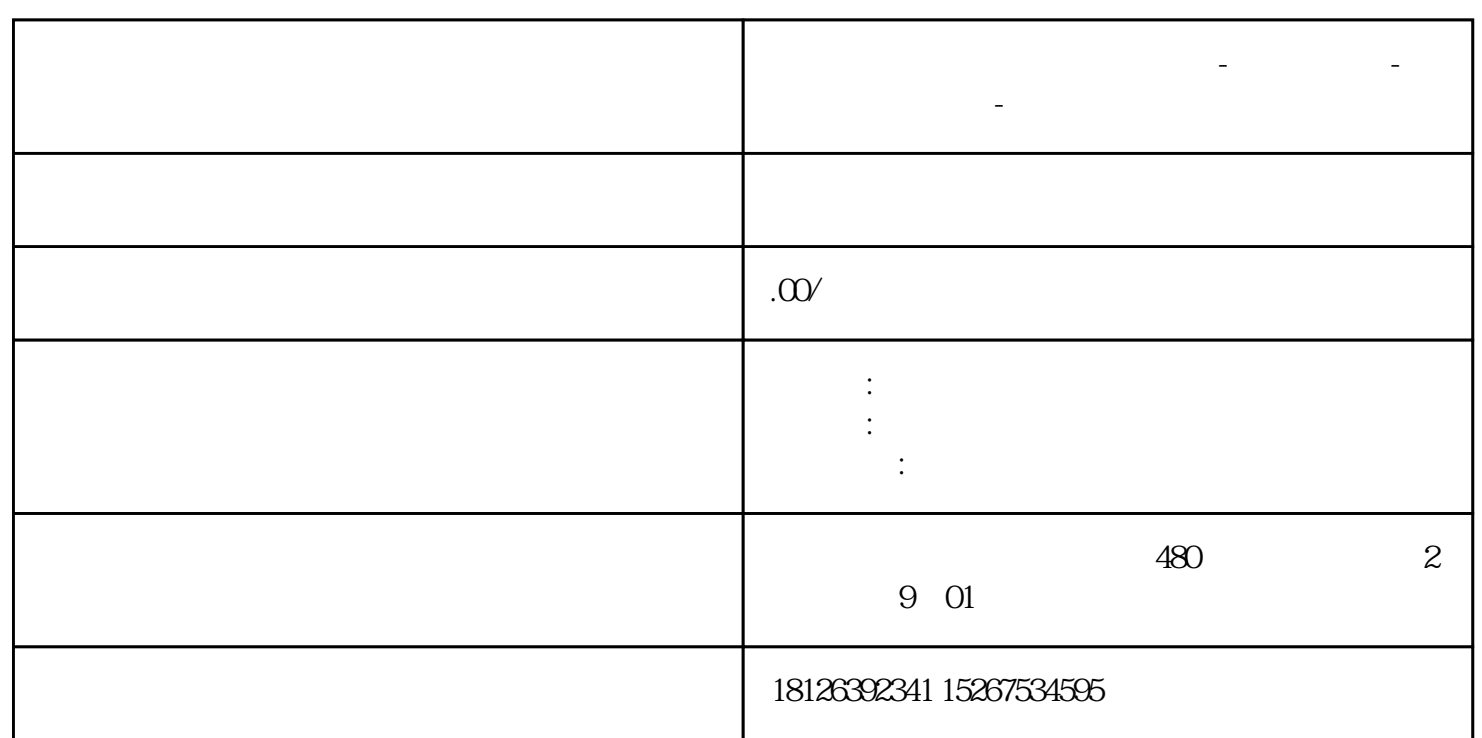

**浙江省湖州市西门子中国总代理-西门子选型-西门子技术支持-**

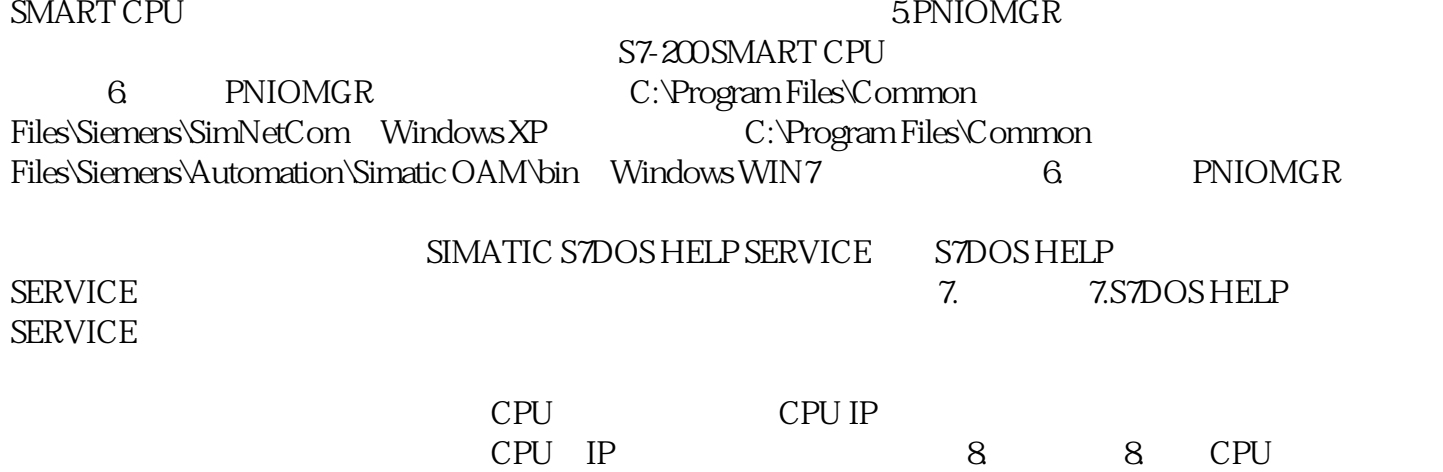